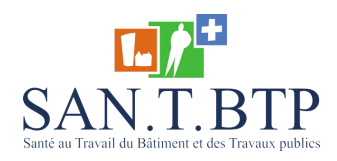

## ACCÈS À VOS DONNÉES D'ACTIVITÉ

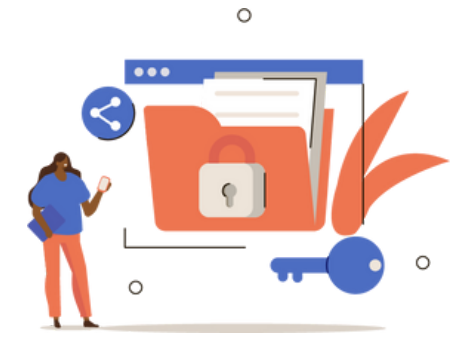

## **Connexion à votre "Espace Adhérent"**

Connexion "Espace adhérent"  $\rightarrow$  Identifiant / mot de passe

**Rubrique "statistiques"** Espace adhérent

 $\rightarrow$  Rubrique "statistiques"

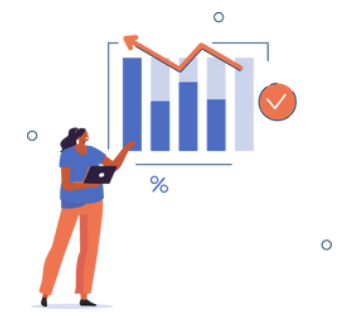

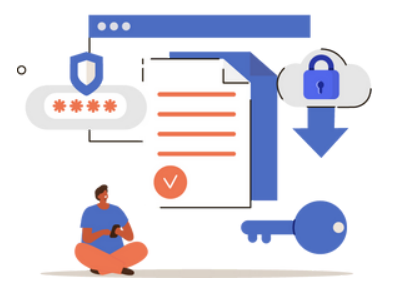

 $\circ$ 

## **Télécharger le rapport annuel**

Rubrique "statistiques"

Télécharger le rapport annuel

Télécharger le rapport annuel

 $\bullet$   $\bullet$ 

Vous pouvez désormais accéder à votre rapport annuel d'activité du médecin du travail dans vos téléchargements.